**Typography 28** 

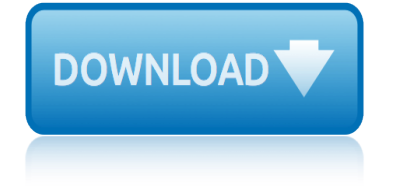

# **typography 28**

#### **typography 28 pdf**

Typography 28 Identity Guide 2018 - Rochester.edu the order of the words in the statement may not be changed. none of the words in the statement should be changed or omitted. no other verbs should be added to learn, discover, heal, Teacher's Guide - Nb Publishers 8 • progression: this is the process through which more advanced and complex ...

#### **Download Typography 28 PDF - defendusinbattleblog.com**

Computer Typography Basics Ever since the first scribes lettered books by hand centuries ago, the first goal of typography was readability. If the typography makes the informa-tion on the page harder to read, it does not matter how  $\hat{a} \in \text{ceptity} \hat{a} \in \text{a page}$  lay-out is or how  $\hat{a} \in \text{cent}$  a font selection is, the page has failed in its main

#### **Computer Typography Basics - ideastraining.com**

A Basic Introduction to Typography. Typography is an art form that has been around for hundreds of years. Words and text are all around us every day in almost everything we do. In every piece of type you see, somebody has considered how the

#### **A Basic Introduction to Typography - Northern Highlands**

Typography Sketchbooks PDF \* Typography the design of letters is at the heart of visual communication and graphic design. No design is successful without successful typography.\* An artful craft since the days of moveable type, ... Directors Club Typography 28 Typography 26 (v. 26) Typography, Vol. 22: The Annual of the Type

#### **Typography Sketchbooks PDF - Book Library**

Reader-supÂ-ported & ad-free since 2013 undock move Valkyrie Century Supra Equity Concourse Hermes Maia Triplicate buy font close

#### **Butterick's Practical Typography**

Basically, a font is a library of glyphs used as a tool (sometimes a collection of differently formatted files is sold as  $\hat{a} \in \hat{\alpha}$  font, $\hat{a} \in \hat{\beta}$  which really means  $\hat{a} \in \hat{\alpha}$  a font package. $\hat{a} \in \hat{\beta}$  An example of this would be a T1, PostScript font, this package usually contains a so-called screen font, one or more metrics files,

#### **Quotes AVWXY CDGOQS HMNTUZ - Alessandro Segalini**

8 Rules for Creating Effective Typography #1 Learn the Basics Your first step towards more effective typography is to learn a bit about the art. If you  $\hat{\epsilon}$ <sup>TM</sup> re unfamiliar with its concepts, you might think that typography must be a fairly simple discipline. In reality, typography is quite complicated and is as much science as it is art.

#### **8 Rules for Creating Effective Typography #1 Learn the Basics**

Lessons in Typography Must-know typographic principles presented through lessons, exercises, and examples Jim Krause New Riders Find us on the Web at www.newriders.com To report errors, please send a note to errata@peachpit.com This book is part of the New Riders Creative Core series on design fundamentals. New Riders is an imprint of Peachpit,

#### **Lessons in Typography: Must-know typographic principles ...**

The 28 best typography apps By Craig Grannell ( Computer Arts ) 2017-03-16T11:50:54.74Z Typography Boost your skills and knowledge, create typefaces and play font-related games with these brilliant typography apps for iOS, Android and the web.

# **The 28 best typography apps | Creative Bloq**

Submit a font Tools . 124 matching requests on the forum. 28 Days Later. Custom preview. Size 28 Days Later by Filmhimmel . in Fancy > Destroy ... 28 Days Later by Filmhimmel . in Fancy > Destroy 6,198,963 downloads (385 yesterday) 284 comments Free for personal use. Download . 28 Days Later.ttf. First seen on DaFont: September 06, 2005 ...

## **28 Days Later Font | dafont.com**

Richard Fink first wrote about webfonts for A List Apart in 2010. Back then, those of us making the web were itching to break away from so-called  $â€$ œweb-safe― fonts. And break away we did: by 2016, roughly 60 percent of sites were reportedly using webfonts, up from just two percent in 2011. Webfonts and, by extension, web typography, have ...

# **Typography & Web Fonts †A List Apart**

The world of typography often seems like it has its very own language, full of serifs, strokes, and swashes. Sorting out all those terms can be confusing in itself, so we've compiled a visual glossary that will guide you through the lingo  $\hat{a}\in\mathbb{C}^n$  whether you $\hat{a}\in\mathbb{C}^m$ re an aspiring typeface designer or just a general typography enthusiast.

## **A beautifully illustrated glossary of typographic ... - Learn**

UX 101 Best Practices: Typography 1 Choosing your fonts The appropriate use of typography can enhance the layout of UI elements on the screen and make it easier for the user to navigate and absorb the information presented.

## **UX 101 Best Practices: Typography**

Typography is the art and technique of arranging type to make written language legible, readable, and appealing when displayed. The arrangement of type involves selecting typefaces, point sizes, line lengths, line-spacing , and letter-spacing (tracking), and adjusting the space between pairs of letters (kerning).

#### **Typography - Wikipedia**

Typography for the Web has come a long way since Tim Berners-Lee flipped the switch in 1991. Back in the days of IE 1.0, good web typography was something of an oxymoron. Today things are different.

# **I love Typography (ILT) fonts, typefaces, the the ...**

Stalin, Volume I: Paradoxes of Power, 18781928 Sense and Sensibility (Audio Book / 6 CD SET, UPC: 842718009728) Stalin: Paradoxes of Power, 18781928

typography 28 pdfdownload typography 28 pdf - defendusinbattleblog.comcomputer typography basics - ideastraining.coma basic introduction to typography northern highlandstypography sketchbooks pdf - book librarybutterickâ€<sup>™</sup>s practical typographyquotes avwxy cdgogs hmntuz - alessandro segalini8 rules for creating effective typography #1 learn the basicslessons in typography: must-know typographic principles ...the 28 best typography apps | creative blog 28 days later font | dafont.comtypography & web fonts â€" a list aparta beautifully illustrated glossary of typographic ... - learnux 101 best practices: typographytypography - wikipediai love typography (ilt) fonts, typefaces, the the ...

sitemap index

Home